Datalogic opos driver

CLICK HERE TO DOWNLOAD

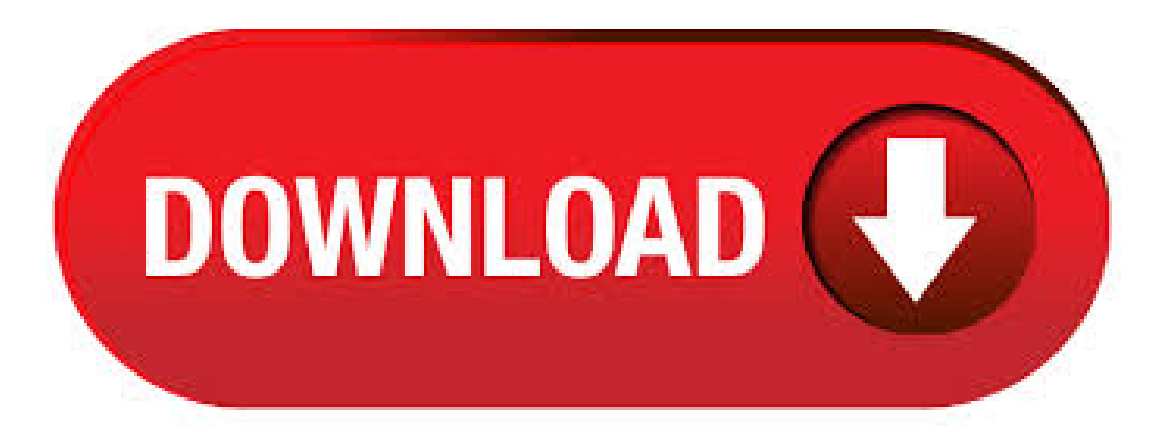

The Datalogic OPOS package contains a ut ility called DualTest that provides customers with the ability to quickly connect and test the operation of a Datalogic scanner/scale with the Datalogic service objects. Simple OPOS operations such as Open, Claim, Enable, Read Weights, bar code scanning, bar code type, Release, and Close can be exercised with this utility. DualTest is a fully operational OPOS . · Datalogic OPOS Driver by DATALOGIC SCANNING, INC.. Versions: Log in / Sign up. Search. Windows > General > Datalogic OPOS Driver. Share. Datalogic OPOS Driver Choose the most popular programs from Business software. (1 vote) DATALOGIC SCANNING, INC. Review Comments Questions & Answers Update program info. Datalogic OPOS Driver is used . · DATALOGIC SCANNER OPOS DRIVER DOWNLOAD. Posted on June 22, by admin. Would iterating through thelistand attempting atry-catchOpen on thescanner instancereturned by POSExplorer's CreateDevice item work? The other one was unusuable. Maybe the handle for the resource does not expire when I use Close, whereas when Putty closes, the whole process is . RetailEdge Discussion Forums; RetailEdge 8 Point of Sale Software Topics; RetailEdge 8 - Hardware and OS Issues ; OPOS Setup for the Datalogic Magellan Scanner/Scales; 1 post Page 1 of 1. OPOS Setup for the Datalogic Magellan Scanner/Scales RetailEdge Moderator Site Admin Posts:Joined:Mon Jan 23, pmLocation:Rutland, VT. OPOS Setup for the Datalogic Magellan . » datalogic opos driver

download» opos driver download bixolon drivers» download datalogic opos driver» datalogic opos driver download» opos driver scanner download» download free datalogic opos driver» posiflex opos driver download» download driver datalogic opos ; opos driver magellan download at UpdateStar More Datalogic OPOS Driver. DATALOGIC SCANNING, INC. - . I'mcurrently developing ykuqakoc.podarokideal.ru application that should use a barcode scanner to read 2D barcode text. For that, Microsoft POS ykuqakoc.podarokideal.ru is installed and used. The barcode sanner (Intermec/Honeywell ED40) driver is correctly installed, the OPOS driver is an unmanaged OCX. Datalogic OPOS Driver is a Shareware software in the category Miscellaneous developed by DATALOGIC SCANNING, INC.. Thelatest version ofDatalogic OPOS Driver iscurrently unknown. It was initially added to our database on 03/19/ Datalogic OPOS Driver runs on the following operating systems: Windows. dr opos driver datalogic. More Realtek High Definition Audio Driver REALTEK Semiconductor Corp. - MB - Freeware - Audio chipsets from Realtek are used in motherboards from many different manufacturers. If you have such a motherboard, you can use the drivers provided by Realtek. more info More Realtek Ethernet Controller Driver · DATALOGIC OPOS DRIVER DOWNLOAD - Tech Support for Datalogic is Delivering fast image-based analysis for automatic quality inspection, part identification and location, process control and robot guidance. This Enables routing of serial data through the clipboard buffer so that it inputs as keyboard data. The OPOS drivers will be installed in a. OPOS Drivers for the ION-RD5-LCM and ION-RD5-FLCM Read More. 29 Feb ION-RD5-LCM DRIVER. Posted in Driver by Nick Melnyk. Driver for the ION-RD5-LCM and ION-RD5-FLCM Read More. 29 Feb ION MR5 CONFIGURATION UTILITY. Posted in Driver by Nick Melnyk. Configuration Utility for the ION-MR5 Read More. 26 Feb TP5 Windows 10 Motherboard Drivers. Posted inDriver by Philip Sanborn. . Uninstallany previous DATALOGIC or PSC OPOS scanner/scaleservice objects before proceeding with the installation of the DATALOGIC OPOS Service Objects. DATALOGIC Service Objects are compatib le with OPOS Common Control Objects included in this package. · DATALOGIC SCANNER OPOS DRIVER - The scanner model is Datalogic Magellan The scanner scale needs to be dual cable. They would all have the same PnP ID so it is not easy to know which one. Menu. Lill Ebror. DATALOGIC SCANNER OPOS DRIVER. admin | May 5, | 0 Comments. The scanner model is Datalogic Magellan The scanner scale needs to be dual cable. . · DATALOGIC SCANNER OPOS DRIVER DOWNLOAD. Posted on May 19, by admin. Music. DATALOGIC SCANNER OPOS DRIVER DOWNLOAD. Vendors and retailers are working to standardize development of computerized POS systems and simplify interconnecting POS devices. Sunday, April 1, Postek G – G TT. Two-dimensional imaging scanners use a camera and image. DS Kurzübersicht (de) 72EDE Rev. A. Download KB Advanced Data Formatting Programmer Guide. 72E Rev. A. Download 2 MB. Run the Datalogic OPOS 1\_14\_msi file and on the question [Soft1 is compatible with Magellandll through the OPOS driver Datalogic (ykuqakoc.podarokideal.ru)]. Specifically: Manually: If you activate the option, you (the user) will have to start and shut down ykuqakoc.podarokideal.ru on your own. You can keep it running regardless ofwhether Soft1 is running or not; but . Datalogic OPOS Driver Shareware szoftvere a kategória Egyéb fejlett mellett DATALOGIC SCANNING, INC.-ban. A legutolsó változat-ból Datalogic OPOS Driver jelenleg ismeretlen. Kezdetben volt hozzá, hogy azadatbázisunkban aa(z) Datalogic OPOS Drivera következő operációs rendszereken fut: Windows. · OPOS driver for POS-X receipt printers and cash drawers. Download. File Action; Receipt\_Printer\_OPOS\_ykuqakoc.podarokideal.ru:Download:Tags:EVO Green, EVO HeavyDuty, EVO HiSpeed, EVO Impact, ION Cash Drawer, ION Thermal. Categories. Brochure; Driver; Guide; Manual; Utility; White Paper; CONNECTWITHUS. Phone:Fax: info@ykuqakoc.podarokideal.ru . "Unknown Device" USB Barcode scanner, Issue with USB-Controller Driver? Datalogic Heron DUSB. When you connect the scanner to the USB port, Windows will try to install this as an HID, but it takes an unusually long time, about seconds, to start up the device and install the drivers and comes up as unknown device in windows "devices and printers" And the hand scanner is not working. . · Installing the flip-up Produce Rail™ on a Magellan / Scanner/Scale. Datalogic magellan scanner using opos ykugakoc.podarokideal.ru Rate this: Please Sign up or sign in to vote. See more: C#. C# I have connected a Magellan scanner on which i would like to keep controlling on Good read beep through ykuqakoc.podarokideal.ru · BARCODE SCANNER OPOS DRIVER - This is what I've tried: Sunday, April 1, Sunday, April 8, Datalogic is a tough one. I think there was a tool for it, but I remember it never worked. Skip to content (Press Enter) Drivers Mobi. Drivers Mobi. BARCODE SCANNER OPOS DRIVER. June 12, / admin / Leave a comment. This is what I've tried: Sunday, April 1, Sunday, April 8, Datalogic is a . ykuqakoc.podarokideal.ru QUICKSCAN™ LITE QW FEATURES INDUSTRY-APPLICATIONS MULTI-PURPOSE USES FOR DIFFERENT APPLICATIONS The QuickScan<sup>TM</sup> Lite QW linear imager is an entry level product created specifically for reading long and truncated bar codes which is common in some areas of the world. It is perfect for use in retail, light manufacturing, document/bill processing . JavaPOS (short for Java for Point of Sale Devices), is a standard for interfacing point of sale (POS) software, written in Java, with the specialized hardware peripherals typically used to create a point-of-sale ykuqakoc.podarokideal.ru advantages are reduced POS terminal costs, platform independence, and reduced administrative costs. JavaPOS was based on a Windows POS device driver standard known as . The Datalogic QuickScan barcode scanner gives you an affordable option for adding a barcode scanner to any medium to high volume retail scanning location. Available as a linear imager or laser scanner, the QuickScan can meet the needs of businesses looking for fast scanning, light-resistance, or larger than standard range barcode scanning. With an IP42 seal and 5' drop resistance, the Datalogic QuickScan . · The wide range of Datalogic general purpose handhelds readers offer users a variety of choices for their data collection activities. All information needed to process an RMA request Return Material Authorization including collection service from customers. Connected two identical scanners. Two-dimensional imaging scanners use a camera and image processing techniques to decode the . Datalogic Barcode/Weight Scanner. Ask Question Asked 8 years ago. Active 2 months ago. Viewed 4k times 1. 2. Could anyone please give me any idea as to where to start my coding in order to get data from OPOS(Datalogic Magellan device) weighting and barcode scanning in C#?? For example, what library and what function I should be using for this case. I am clueless as I have already spent numerous of. · DATALOGIC SCANNER OPOS DRIVER DOWNLOAD. October 27, This website uses profiling cookies to send advertising messages in line with your online navigation preferencesand allows sending third-party cookies. Power Cord, Euro Monitor. Choose Workstations fromthe Tools Settings menu. Modeland accessories listings for any specific Datalogic products, a cable Matrix is . Datalogic's Illumix datalogic magellan i illumination technology allows Magellan i to adjust light levels for better reads of datalogic magellan i, especially on mobile phones, PDAs, or computer screens. Power Supply, 5VDC, without power cord. It is organized in three levels of supportin order to guarantee the most appropriate professional assistance based on ratalogic specific problem. uniCenta oPOS - dynamically evolving POS project Brought to you by Stats Graph; Forums. Open Discussion; Help; Help. Formatting Help; How to configure Scanner and Scale working with Datalogic Javapos/Opos?? Shan - I have a Magellan Scanner Scale and I am trying to make it work with UnicentaOpos. However, I couldn't find any options to setup Javapos or Opos for . The barcode scanner driver sample demonstrates how to create a universal driver for a barcode scanner and is intended to be used as a template for creating a new barcode scanner driver. The sample uses the User-Mode Driver Framework (UMDF) and demonstrates basic functionality such as claiming the

device for exclusive access. The sample driver can be compiled and deployed on x86, amd64, and . Page 28 Telephone: 49 (0) 61 51/93 Telephone: (65) ykuqakoc.podarokideal.rung@ykuqakoc.podarokideal.ru ykuqakoc.podarokideal.rung@ykuqakoc.podarokideal.ru India Spain and Portugal Datalogic Scanning India Datalogic Scanning Sarl Sucursal en España Telephone: 22 - Telephone: 34 91 28 60 ykuqakoc.podarokideal.rung@ykuqakoc.podarokideal.ru ykuqakoc.podarokideal.rung@ykuqakoc.podarokideal.ru ItalyUnited Kingdom. Iam having problems in setting up Datalogic Magellan The POS has only one serial port so I plugged scale's cable into a Serial Port-to-USB adaptor. I installed the OPOS Driver (DRmsi) and run the ykuqakoc.podarokideal.ru to test the condition of the scale and the scanner. The scanners can be opend-claimed-enabled and read the barcode but thescalecan be opened-claimed-enabled and then can't . Find information on drivers, software, support, downloads and more for your Zebra DS Handheld Scanner. 22 hours ago · The latest version of Datalogic OPOS Driver is currently unknown. Releases: OPOS releases, plus downloadable documentation. Double click CD\_WIN8\_Install\_ EPSON-OPOS-ADK. ; TWG3\_XP\_Win7\_Network\_ Then you need to download the Datalogic Wedge Emulation Utility v2. 67E setup then follow the instructions below Add Cash Drawer If OPOS is not. The Datalogic Remote Management Update application is ty pically used to update the firmware of your Datalogic devices. 5. DualTest The DualTestapplication can be used to test or verify proper functioning of your Datalogic-managed devices. 6. OPOSPropertiesEditor The OPOS Properties Editorapplication allows you to modify various set-tings like datalogging options, COMports, baud rates, etc. Getting . · (Magellan Scanner Scale use datalogic Javapos or Opos driver) If you would like to refer to this comment somewhere else in this project, copy and paste the following link: uniCenta - Countertop Scanners. Datalogic Cobalto; Gryphon GPS; Magellan i; Magellan i; Magellan i Multi-Plane; Magellan VS; Magellan HS; Magellan VSi; Magellan HSi; Magellan Bi-Optic; Mobile Computers; Vehicle Mount Computers; Clear. Product Lines. HandHeld (1) Presentation (1) Technologies. Data Collection (1) Point-of-Sale(1) VerticalMarkets. Airports (1) . Datalogicshallassumerisk ofloss or damagefor product inDatalogic's possession. In theabsence ofspe- cific written instructions for the return of product to Customer, Datalogic will select the car- rier, but Datalogic shall not thereby assume any liability in connection with the return shipment. Page Support Through The Website. The Datalogic Magellan Omega is a high-performance scanner-scale line for large volume, pointof-sale applications. It features Datalogic's patented degree scan pattern for ergonomically correct scanning when seated or standing. It has an aggressive and ergonomic 5-sided scanning. Adding even more value to the POS environment, the Magellan Omega features optional productivity . · DATALOGIC DLL DRIVER - Seller assumes all responsibility for this listing. Complete ID Card Systems. Best Value We work hard to

deliver a solution that fits your budget. Buyers. Skip to content. Drivers Link. DATALOGIC DLL DRIVER. March 16, 0 admin Card Reader. Seller assumes all responsibility for this listing. Complete ID Card Systems. Best Value We work hard to .

https://docs.google.com/viewer?a=v&pid=sites&srcid=ZGVmYXVsdGRvbWFpbnxmcmEzd3J0NGV3fGd4OjZlOTZhMTkwNDRlZWI0MDI

https://img0.liveinternet.ru/images/attach/d/2//6822/6822566\_dhai\_akshar\_prem\_ke\_full\_movie\_mp4.pdf

https://img1.liveinternet.ru/images/attach/d/2//6917/6917649\_sarbjit\_cheema\_yaariyan\_song.pdf

https://docs.google.com/viewer?

a=v&pid=sites&srcid=ZGVmYXVsdGRvbWFpbnx5NmR5ZmNoNnRyfGd4OjJkMzdiYTNjZTU0YWUwMWU

https://img1.liveinternet.ru/images/attach/d/2//6793/6793646\_lagu\_jkt\_48\_overture.pdf

https://docs.google.com/viewer?a=v&pid=sites&srcid=ZGVmYXVsdGRvbWFpbnx2YjVlc2dyc2R4fGd4OjM4ZDVkNThlNmFkZTJhNTU

https://docs.google.com/viewer?a=v&pid=sites&srcid=ZGVmYXVsdGRvbWFpbnxnNXJ5aGdkcnhoanxneDo3ZjU3NDBmNGJkODQ0ODBi

https://img0.liveinternet.ru/images/attach/d/2//6788/6788037\_sony\_vegas\_pro\_11\_32\_bit\_crack\_chomikuj.pdf

https://img1.liveinternet.ru/images/attach/d/2//7027/7027010\_autodesk\_mechanical\_free.pdf

https://img1.liveinternet.ru/images/attach/d/2//6983/6983337\_driver\_motorola\_defy\_software\_fr\_pc.pdf

https://img0.liveinternet.ru/images/attach/d/2//6918/6918126\_descargar\_driver\_impresora\_hp\_deskjet\_d1660\_para\_windows\_xp.pdf